**1. Identyfikator podatkowy NIP podatnika, spółki / numer PESEL** (niepotrzebne skreślić)

**2. Nr wniosku**

└────┴────┴────┴────┴────┴────┴────┴────┴────┴────┴────┘ **ZAS-WN-N**

## **WNIOSEK O WYDANIE ZAŚWIADCZENIA O NIEZALEGANIU LUB STWIERDZAJĄCE STAN ZALEGŁOŚCI**

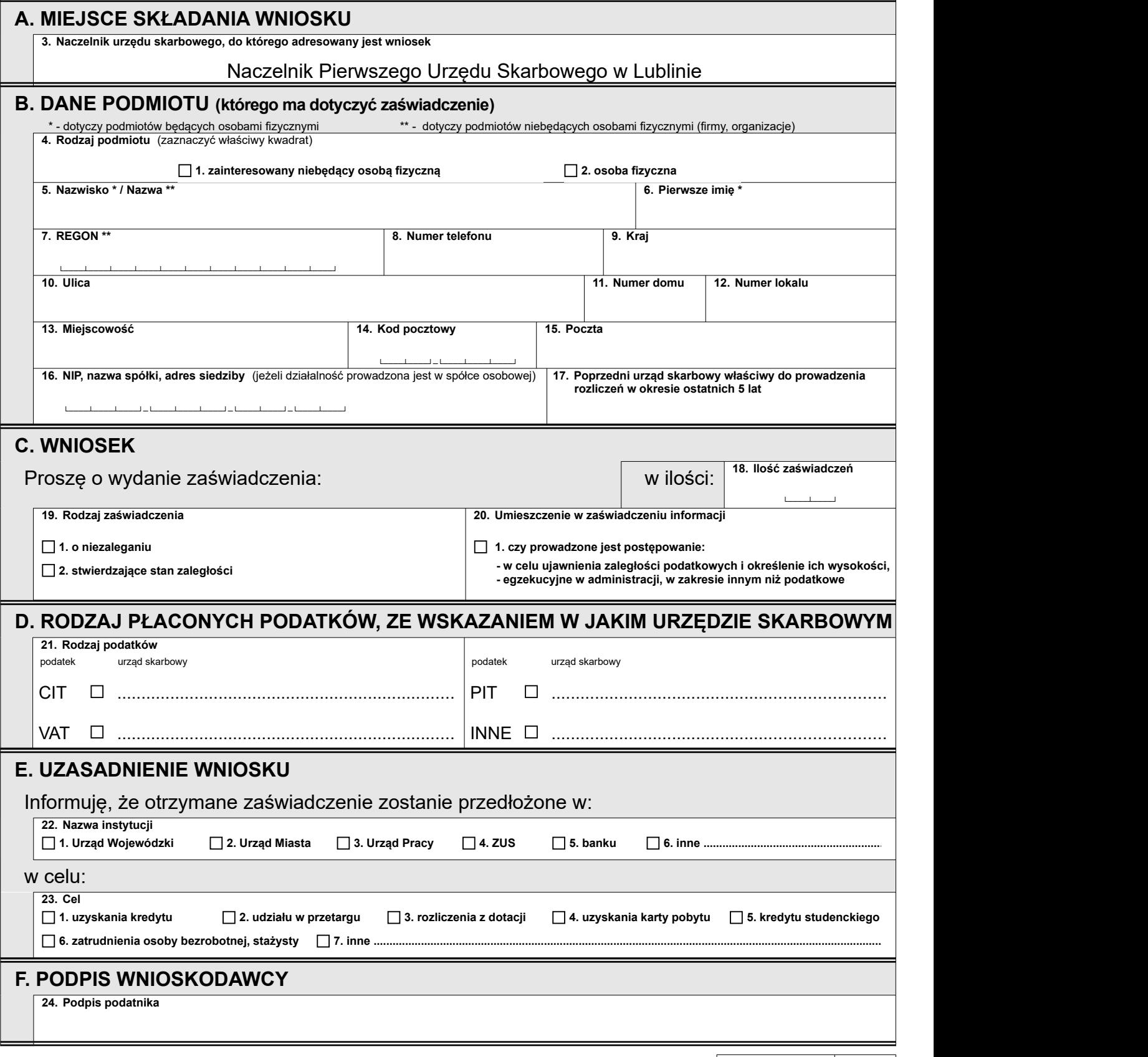

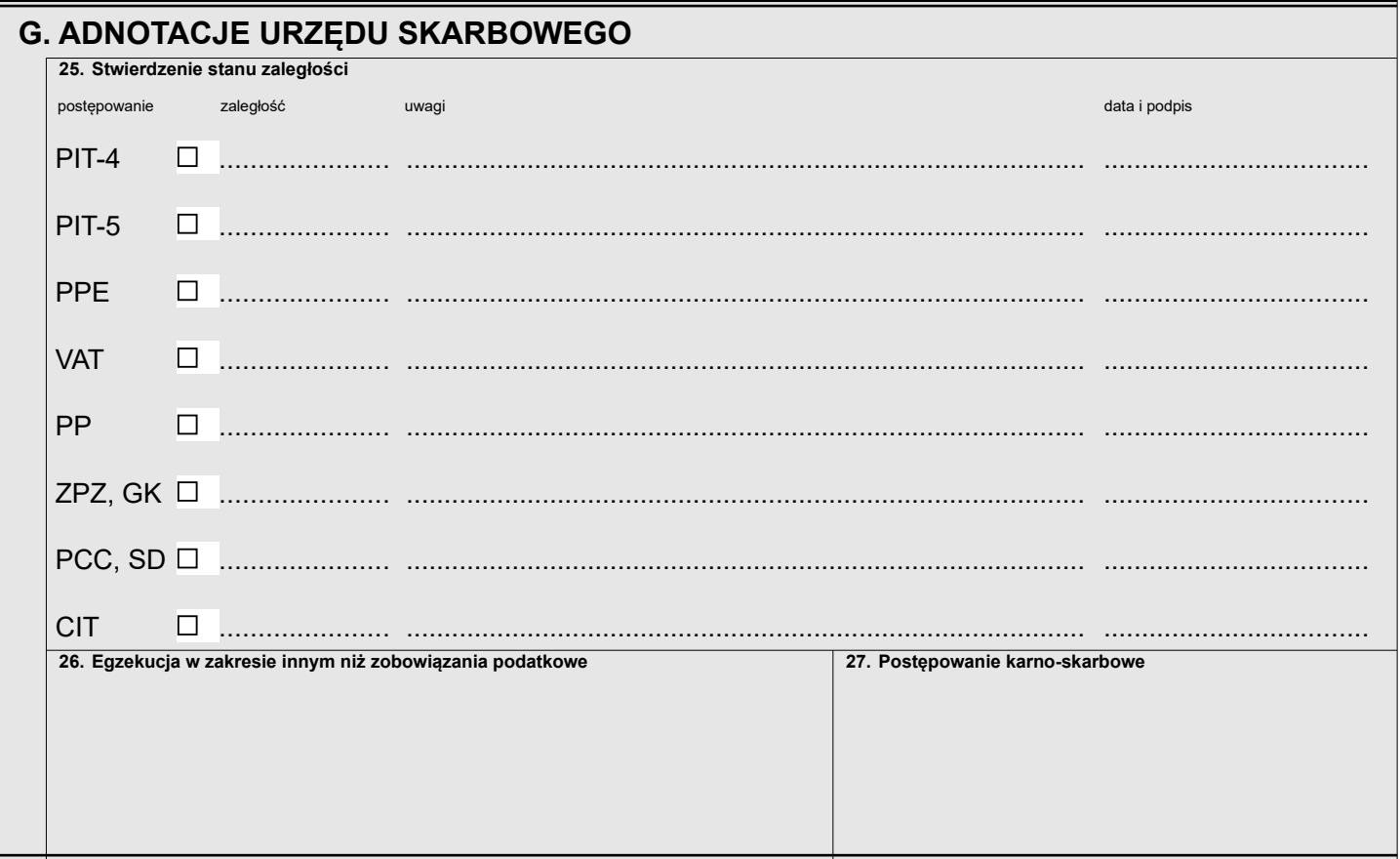

## **H. UPOWAŻNIENIE DO ODBIORU ZAŚWIADCZENIA (WYPEŁNIĆ W PRZYPADKU ODBIORU ZAŚWIADCZENIA PRZEZ OSOBĘ INNĄ NIŻ WNIOSKODAWCA)**

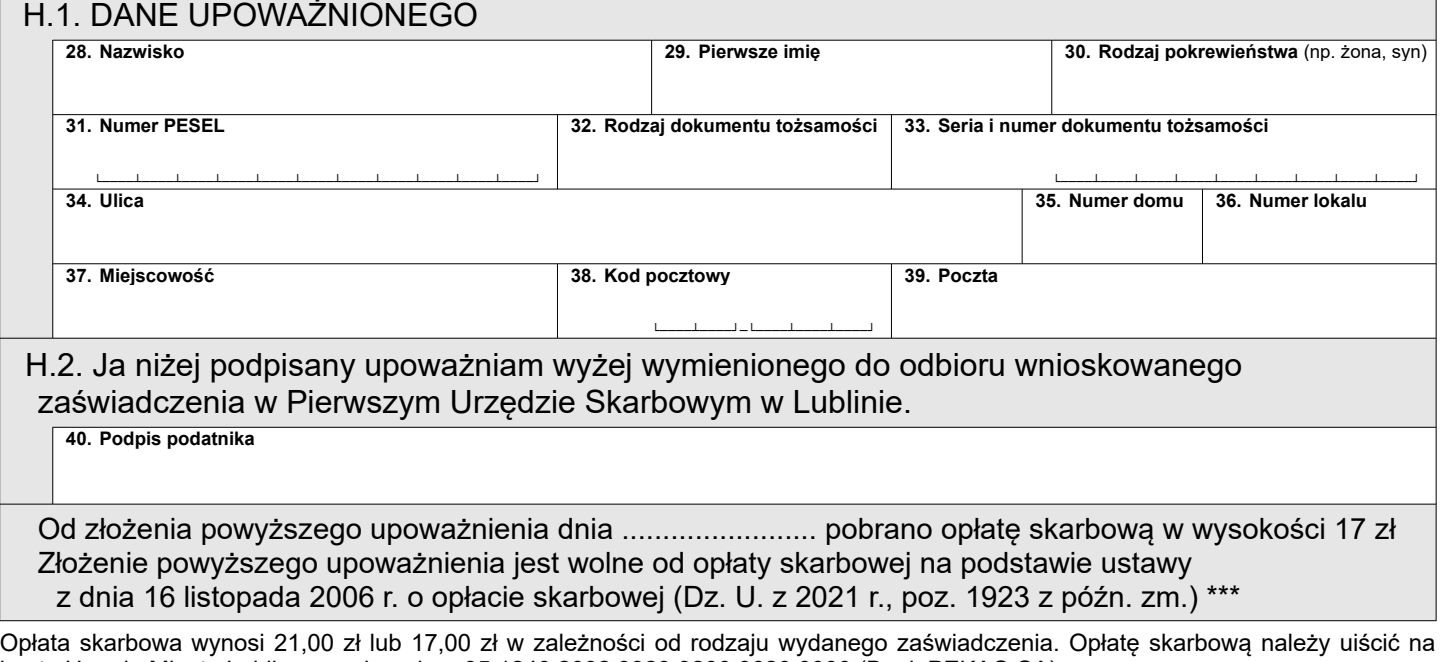

konto Urzędu Miasta Lublin na rachunek nr 95 1240 2092 9329 9200 0620 0000 (Bank PEKAO SA). \*\*\* niepotrzebne skreślić